## **Lezione 6 (parte quarta)**

Enrico Bertolazzi

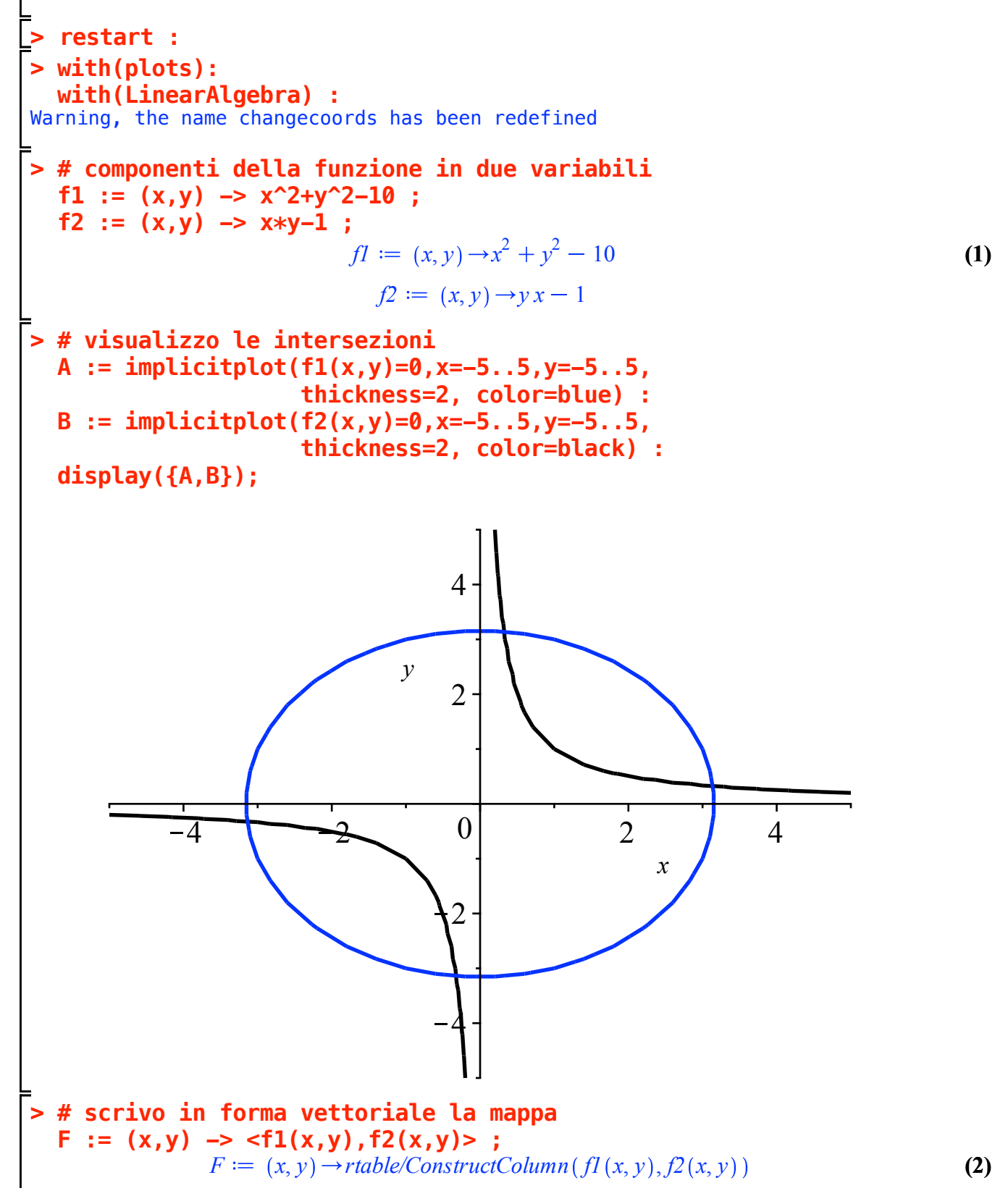

```
> 
# matrice Jacobiano
> 
# procedura iterativa di Newton
> 
# eseguo alcune iterate
                                                                                           (4)
> 
# componenti della matrice Jacobiano
                                                                                           (6)
                                                                                           (3)
                                                                                           (5)
  JF11 := unapply(diff(f1(x,y),x),(x,y)) ;
  JF12 := unapply(diff(f1(x,y),y),(x,y)) ;
  JF21 := unapply(diff(f2(x,y),x),(x,y)) ;
  JF22 := unapply(diff(f2(x,y),y),(x,y)) ;
                                  JFII := (x, y) \rightarrow 2xJFI2 := (x, y) \rightarrow 2yJF21 := (x, y) \rightarrow yJF22 := (x, y) \rightarrow xJF := (x,y) -> <<JF11(x,y),JF21(x,y)>|
                        <JF12(x,y),JF22(x,y)>> ;
JF := (x, y) \rightarrow rtable/ConstructRow(rtable/ConstructColumn(JFI1(x, y), JF21(x, y)),rtable/ConstructColumn(JFI2(x, y), JF22(x, y)))NEWTON := (x,y) \rightarrow \langle x, y \rangle -JF(x,y)^{(-1)} \cdot F(x,y) ;
       NEWTON := (x, y) \rightarrow rtable/ConstructColumn(x, y) - \sum_{x,y} \left( \frac{1}{\sqrt{1 + \sum_{y} \frac{1}{x}} } \right)\frac{1}{\sqrt{F(x,y)}}, F(x, y)PT[0] := <2,4> ;
  PT[1] := evalf(NEWTON(PT[0][1],PT[0][2]),10) ;
  PT[2] := evalf(NEWTON(PT[1][1],PT[1][2]),10) ;
  PT[3] := evalf(NEWTON(PT[2][1],PT[2][2]),10) ;
  PT[4] := evalf(NEWTON(PT[3][1],PT[3][2]),10) ;
  PT[5] := evalf(NEWTON(PT[4][1],PT[4][2]),10) ;
                                     PT0
                                               2
                                               4
                               PT1
                                         0.5000000000
                                          3.500000000
                               PT2
                                         0.3333333333
                                          3.166666667
                               PT3
                                         0.3179271707
                                          3.146358544
                               PT4
                                         0.3178372476
                                          3.146264373
                               PT_{5}0.3178372450
                                          3.146264370
```
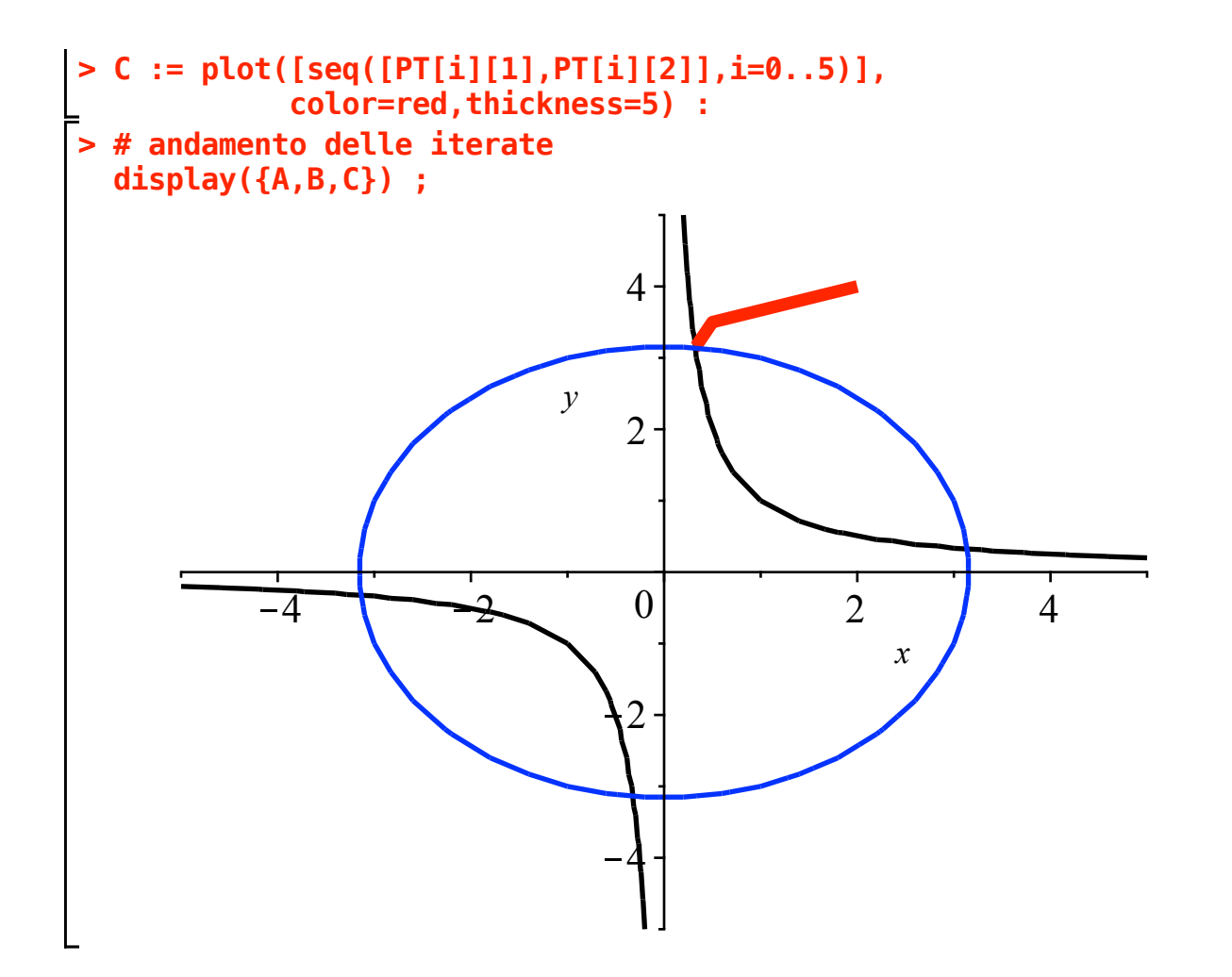